# $M1 - U.E.$  CSy Examen Ecrit du Module P2 Mars  $2013$  – Durée 1h30 – Documents autorisés Epreuve de rattrapage

**N.B.** : Vous joindrez à votre copie la feuille volante (page 3).

#### Exercice I

On donne  $T(p)$  fonction de transfert en boucle ouverte d'un asservissement à retour unitaire :

$$
T(p) = \frac{K}{p(1 + 0.15p)(1 + 0.02p)}
$$

- 1. Déterminer la valeur de K pour obtenir un système juste oscillant<sup>\*</sup>;
- 2. Déterminer la valeur de K pour obtenir une marge de phase de  $45^\circ$ ;
- 3. Déterminer la valeur de  $K$  pour obtenir une marge de gain de 10 dB;
- 4. Pour  $K = 1$ , esquisser le lieu de transfert de  $T(p)$  dans le plan de Nyquist. Que devient ce tracé si  $K$  prend la valeur trouvée à la question 1 ?

#### Exercice II

Considérons un asservissement à retour unitaire de fonction de transfert de chaîne directe :

$$
G(p) = \frac{K}{(p+3)^2} \quad \text{avec} \quad K > 0
$$

5. Déterminer la valeur de K qui assure à l'asservissement une erreur de position égale à 5%.

\*On pourra utiliser le fait que  $\tan(a + b) = \frac{\tan(a) + \tan(b)}{1 - \tan(a) \tan(b)}$ 

### Exercice III

On considère l'asservissement suivant :

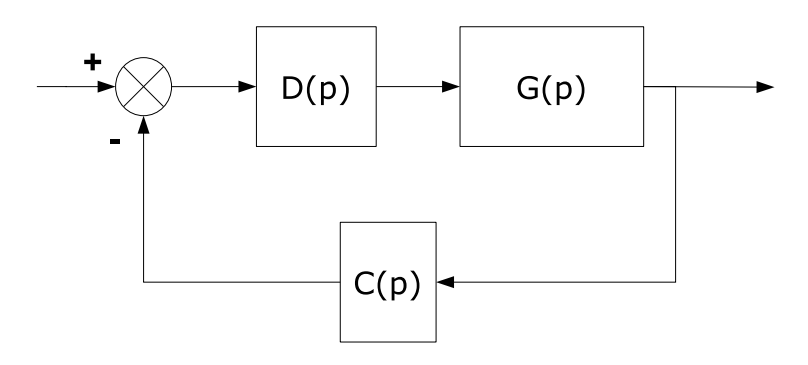

pour lequel on a  $G(p) = \frac{0.1}{p(1+10p)}$  et  $C(p) = \frac{1}{1+p}$ ;  $D(p)$  représente la fonction de transfert du réseau correcteur.

Le lieu de transfert en boucle ouverte pour  $D(p) = 1$  dans le plan de Bode est représenté sur la figure 1.

- 6. Mesurer les marges de phase et de gain (les représenter sur la figure).
- 7. Dans le cas où  $D(p) = K$ , discuter de la stabilité de l'asservissement en fonction de K. Retrouver ce résultat en utilisant le critère de Routh.
- 8. Dans un premier temps, on souhaite avoir une marge de phase de 65 degrés et une erreur de position nulle. Quel correcteur permet de respecter ce cahier des charges ? En faire la synthèse.
- 9. On souhaite calculer un nouveau correcteur pour obtenir une erreur de vitesse nulle et une marge de phase de 45 degrés. Ce cahier des charges est-il réaliste ? Si oui, quel correcteur permet de respecter ce cahier des charges ? En faire la synthèse.

## NOM ET PRÉNOM :

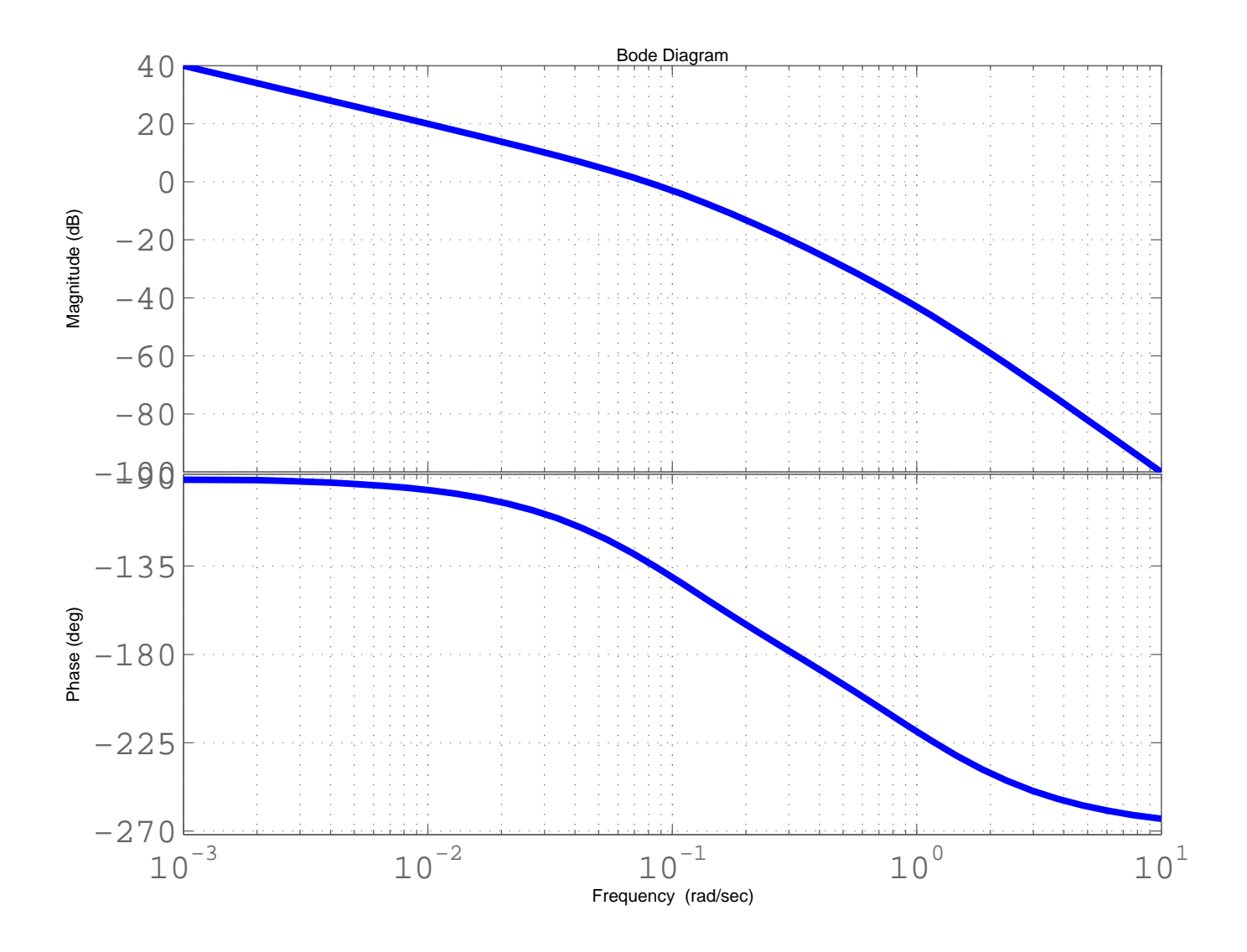

FIG. 1 – Lieu de transfert en boucle ouverte pour  $D(p) = 1$  [exercice III]